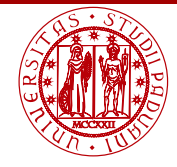

**UNIVERSITÀ DEGLI STUDI** DI PADOVA

## <span id="page-0-0"></span>Laboratorio di Calcolo Numerico Laboratorio 10: Esercizi su matrici e soluzione di sistemi lineari

Andrea Franceschini

E-mail: [franceschini@dmsa.unipd.it](mailto:franceschini@dmsa.unipd.it)

Dispense:

[http://www.math.unipd.it/](http://www.math.unipd.it/~putti/teaching/calcolo_ambientale/index.html)∼putti/teaching/calcolo ambientale/index.html

19 Maggio 2016

Andrea Franceschini [Calcolo Numerico - Laboratorio 10](#page-6-0) Aula "G. Taliercio" - 19/05/2016

## Implementazione sommatoria in Fortran

Lo scopo è implementare la seguente sommatoria in Fortran (prodotto matrice vettore, componente  $c_i$ ):

<span id="page-1-0"></span>
$$
c_i = \sum_{j=1}^n a_{ij} b_j \tag{1}
$$

In Fortran, la [\(1\)](#page-1-0) diventa:

 $d\mathbf{o} i = 1$ .m som $1 = 0.$ d $0$  $\mathbf{do}$  j = 1,n  $som1 = som1 + A(i,j) * b(i)$ end do  $c(i) = som1$ end do

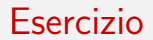

- $\bullet$  Implementare la norma euclidea di un vettore,  $\left\|x\right\|_2=\sqrt{\sum_{i=1}^n\left(x_i\right)^2}$ , tramite una function (chiamata "norm eucl").
- <sup>2</sup> (ESERCIZIO PER CASA) Scrivere una function che calcoli la norma di Frobenius di A,

$$
||A||_F = \sqrt{\sum_{j=1}^n \sum_{i=1}^n (a_{ij})^2}
$$

<sup>3</sup> (ESERCIZIO PER CASA) Scrivere una subroutine che calcoli la matrice  $G = AA^T$ . In componenti:  $G_{ij} = \sum_{k=1}^n a_{ik}a_{jk}$ .

## Metodi iterativi stazionari per la risoluzione di sistemi lineari

Dati  $A$  matrice quadrata  $n \times n$  non singolare e  $b$  vettore  $(b \in \mathbb{R}^n)$ , si vuole trovare un'approssimazione del vettore  $x\in\mathbb{R}^n$  tale che

$$
Ax = b
$$

Esempio

$$
A = \left(\begin{array}{cccc} 5.0 & 1.0 & 1.0 & 0.0 & 0.0 \\ 1.0 & 3.0 & 0.0 & 1.0 & -1.0 \\ 1.0 & 0.0 & 5.0 & 0.0 & 0.0 \\ 0.0 & 1.0 & 0.0 & 3.0 & 1.0 \\ 0.0 & -1.0 & 0.0 & 1.0 & 3.0 \end{array}\right) \quad b = \left(\begin{array}{c} 7.0 \\ 4.0 \\ 6.0 \\ 5.0 \\ 3.0 \end{array}\right)
$$

Calcolare  $x$  con gli algoritmi di Jacobi e Gauss-Seidel e verificare che  $Ax = b$ .

Implementazione dell'algoritmo di Jacobi

$$
x_i^{(k+1)} = \frac{1}{a_{ii}} \left( b_i - \sum_{j=1}^{i-1} a_{ij} x_j^{(k)} - \sum_{j=i+1}^n a_{ij} x_j^{(k)} \right)
$$

Condizione di terminazione:  $\|x^{(k+1)} - x^{(k)}\| < \text{\it toll}$  oppure  $k > \text{\it tirax}.$ 

do while (scarto .gt. toll .and. k .lt. itmax)  $k \leftarrow k + 1$  $d\mathbf{o} i = 1$ .n som $1=\sum_{j=1}^{i-1}a_{ij}x^{(k)}_j$ j som $2=\sum_{j=i+1}^n a_{ij}x^{(k)}_j$ j  $x_i^{(k+1)} = \frac{1}{a_i}$  $\frac{1}{a_{ii}}\left(b_i-\textsf{som1}-\textsf{som2}\right)$ end do  $\textsf{scarto} = \|x^{(k+1)} - x^{(k)}\|_2$  $x^{(k)} \leftarrow x^{(k+1)}$ end do

Implementazione dell'algoritmo di Seidel

$$
x_i^{(k+1)} = \frac{1}{a_{ii}} \left( b_i - \sum_{j=1}^{i-1} a_{ij} x_j^{(k+1)} - \sum_{j=i+1}^n a_{ij} x_j^{(k)} \right)
$$

do while (scarto .gt. toll .and. k .lt. itmax)  $k \leftarrow k + 1$  $do i = 1.n$ som $1=\sum_{j=1}^{i-1}a_{ij}\left\vert x_{j}^{\left( k+1\right) }\right\vert$ j som $2=\sum_{j=i+1}^n a_{ij}x^{(k)}_j$ j  $x_i^{(k+1)} = \frac{1}{a_i}$  $\frac{1}{a_{ii}}(b_i-\text{som1}-\text{som2})$ end do  $\textsf{scarto} = \|x^{(k+1)} - x^{(k)}\|_2$  $x^{(k)} \leftarrow x^{(k+1)}$ end do

Andrea Franceschini [Calcolo Numerico - Laboratorio 10](#page-0-0) Aula "G. Taliercio" - 19/05/2016

## <span id="page-6-0"></span>Matrice di prova

$$
A = \left(\begin{array}{ccccccccc} 4 & -1 & 0 & -1 & 0 & 0 & 0 & 0 & 0 \\ -1 & 4 & -1 & 0 & -1 & 0 & 0 & 0 & 0 \\ 0 & -1 & 4 & -1 & 0 & -1 & 0 & 0 & 0 \\ -1 & 0 & -1 & 4 & -1 & 0 & -1 & 0 & 0 \\ 0 & -1 & 0 & -1 & 4 & -1 & 0 & -1 & 0 \\ 0 & 0 & -1 & 0 & -1 & 4 & -1 & 0 & -1 \\ 0 & 0 & 0 & -1 & 0 & -1 & 4 & -1 & 0 \\ 0 & 0 & 0 & 0 & -1 & 0 & -1 & 4 & -1 \\ 0 & 0 & 0 & 0 & 0 & -1 & 0 & -1 & 4 \end{array}\right) \quad b = \left(\begin{array}{c} 100 \\ 100 \\ 200 \\ 0 \\ 100 \\ 100 \\ 0 \\ 100 \end{array}\right)
$$